#### Local Stratification

- $\bullet$  Instantiate rules; i.e., substitute all possible constants for variables, but reject instantiations that cause some EDB subgoal to be false.
	- $\triangleleft$  Ground atom = atom with no variables.
- $\ddot{\phantom{a}}$  Build dependency graph at the level of ground atoms by instantiating the rules.
- Whether  $program + EDB$  is locally stratified depends not only on program, but on EDB.
- $\bullet$ Program  $+$  EDB is locally stratified iff no negative cycles in dependency graph.

#### Example

Win program with boards  $\{1, 2, 3\}$  and moves  $1 \rightarrow$  $2, 2 \rightarrow 3, \text{ and } 1 \rightarrow 3.$ 

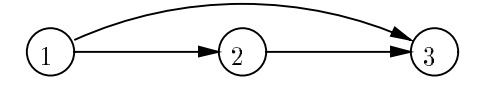

- The following three instantiations are the only  $\bullet$ ones that cannot be ruled out immediately by a false move subgoal:
	- $r_1$ : win(1) :- move(1,2) & NOT win(2)  $r_2$ : win(1) :- move(1,3) & NOT win(3)  $r_3$ : win(2) :- move(2,3) & NOT win(3)

# The Dependency Graph

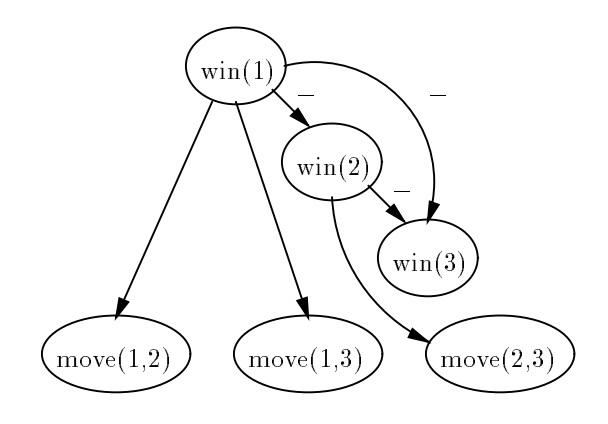

The three *move* ground atoms and  $win(3)$ are in stratum 0;  $win(2)$  is in stratum 1, and  $win(1)$  is in stratum 2.

#### Computing the Locally Stratied Model

Compute *locally stratified* ( $\degree$ *perfect*") model bottom-up, deciding on the truth or falsehood of atoms by computing the LFP of each stratum in turn.

#### Example

Stratum 0: We find  $win(3)$  is false.

Stratum 1: That lets us use  $r_3$  to infer  $win(2)$  is true.

Stratum2: We then use  $r_2$  to infer  $win(1)$  is true.

## Stable Models

Intuitively, model  $M$  is "stable" if when you apply the rules to  $M$  you get exactly  $M$  back.

#### Example

 $win(X) := move(X, Y)$  & NOT  $win(Y)$ 

with EDB  $1 \rightarrow 2, 2 \rightarrow 3, 1 \rightarrow 3$ .

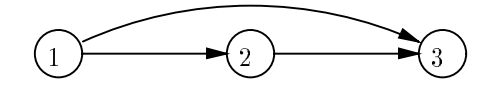

- $\bullet$  $M = \text{EDB} + \{win(1), win(2)\}\$ is stable.
- $\bullet$  The three useful instantiations are
	- $r_1: \text{win}(1) := \text{move}(1,2) \& \text{NOT win}(2)$  $r_2$ : win(1) :- move(1,3) & NOT win(3)  $r_3$ : win(2) :- move(2,3) & NOT win(3)
- $M$  makes only the bodies of  $r_2$  and  $r_3$  true,  $\bullet$ letting us infer exactly M.
- Note you get the EDB facts "for free" in this process.

## Gelfond-Lifschitz Transform

Formal notion of applying rules to a model M.

- 1. Instantiate rules in all possible ways.
- 2. Delete instantiated rules with a (nonnegated) EDB subgoal that is not in  $M$  or with a false arithmetic subgoal.
	- $\bullet$  Remember, EDB is part of M.
- 3. Delete instantiated rules with a subgoal NOT  $p(x)$ , where  $p(x)$  is in M.
	- $\blacklozenge$  In (3) and (4), p can be either EDB or IDB.
- 4. Delete any subgoal **NOT**  $p(x)$  if  $p(x)$  is not in  $M$  .
- 5. Delete any EDB subgoal in  $M$  and any true arithmetic subgoal.
- What's left? Rules with zero or more  $\bullet$ nonnegated, relational subgoals with IDB predicates.
	- ✦ Note that a rule with empty body is an assertion that the head is true.
- $GL(M) = EDB + result$  of inferring IDB with the remaining rules.

# Bottom Line on GL Transform

You can use negative EDB or IDB facts in  $M$  (i.e., atoms missing from  $M$ ) to help infer facts, and you use positive EDB facts, but you don't use the positive IDB facts in  $M$  unless you derive them from other facts.

#### Formal Definition of Stable Models

- If  $GL(M) = M$ , then M is stable.
- The "stable semantics" for a program  $+$  EDB is the unique stable model with that EDB, if there is one.
	- Sometimes it is interesting to look at the set of stable models, as well.

## Example

 $M = \{move(1, 2), move(1, 3), move(2, 3), win(1),\}$  $win(2)$  (formal version of previous example).

After step (2):

 $r_1: \text{win}(1) :- \text{move}(1,2) \& \text{NOT win}(2)$  $r_2$ : win(1) :- move(1,3) & NOT win(3)  $r_3$ : win(2) : - move(2,3) & NOT win(3)

After step (3):

 $r_2$ : win(1) :- move(1,3) & NOT win(3)  $r_3$ : win(2) :- move(2,3) & NOT win(3)

After step (4):

```
r_2: win(1) : - move(1,3)
r_3: \text{win}(2) := \text{move}(2,3)
```
After step (5):

```
r_2: win(1) :-
r_3: \text{win}(2) : -
```
- Thus,  $GL(M) = \{win(1), win(2)\} + EDB =$  $M<sub>1</sub>$
- $\cal M$  is a stable model.

# Example

Consider the "program":

 $p(X) := p(X)$ 

- $\emptyset$  is the only stable model.  $\bullet$
- Why? The only instantiated rules are of the form  $p(a)$  :  $-p(a)$ .
	- ◆ The GL transform doesn't affect these, no matter what  $M$  is.
	- $\bullet$  Thus, there is no way to infer any  $p(a)$ .

## Example

For any Datalog program without negation, the unique LFP is the only stable model.

- Why? To test whether  $M$  is stable, we compute  $GL(M)$ .
	- ✦ Since there is no negation in bodies, the surviving instantiated rules are exactly the ones with true EDB subgoals.
	- ✦ Thus, GL infers exactly the LFP for the EDB portion of  $M$ , regardless of what  $M$ is.
	- ✦ If we start with the LFP, we infer it, so that model is stable; if we start with another model, we still infer the LFP, so that model is not stable.

# Propositional Stable Models

It is often useful to find propositional examples.

- No EDB in propositional logic.
- Thus, only steps  $(3)$  and  $(4)$ , plus the final inference, are relevant for the GL transform.

# Example

```
p := q; q := NOT r; r := s; s := NOT p
```
- $\bullet$  $M = \{p, q\}.$
- $\bullet$ After step (3):

 $p := q; q := NOT r; r := s$ 

 $\bullet$ After step (4):

```
p := q; q := ; r := s
```
• Inference:  $GL(M) = \{p,q\} = M$ .

# Multiple Stable Models Possible

Notice that  $\{r, s\}$  is also a stable model of the above rules.